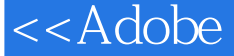

第一图书网, tushu007.com

## <<Adobe Photoshop>>

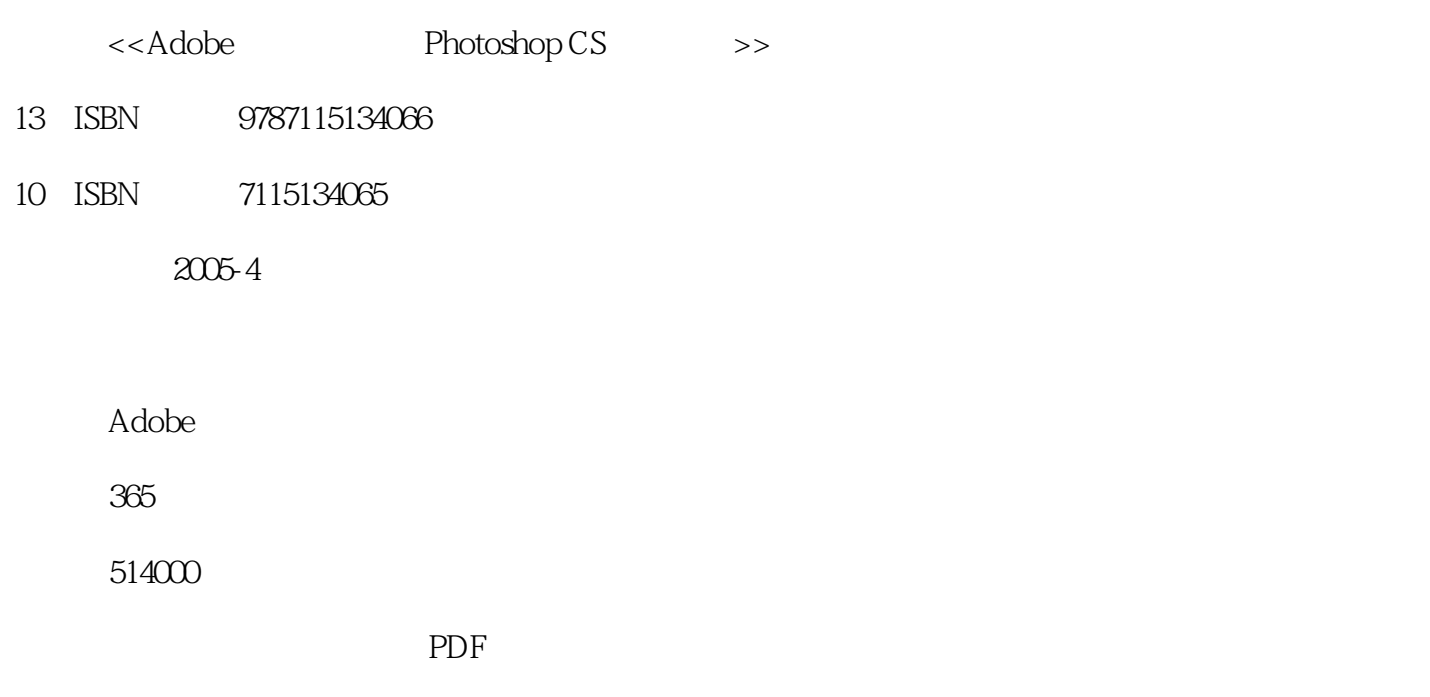

http://www.tushu007.com

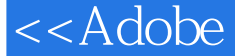

## <<Adobe Photoshop>>

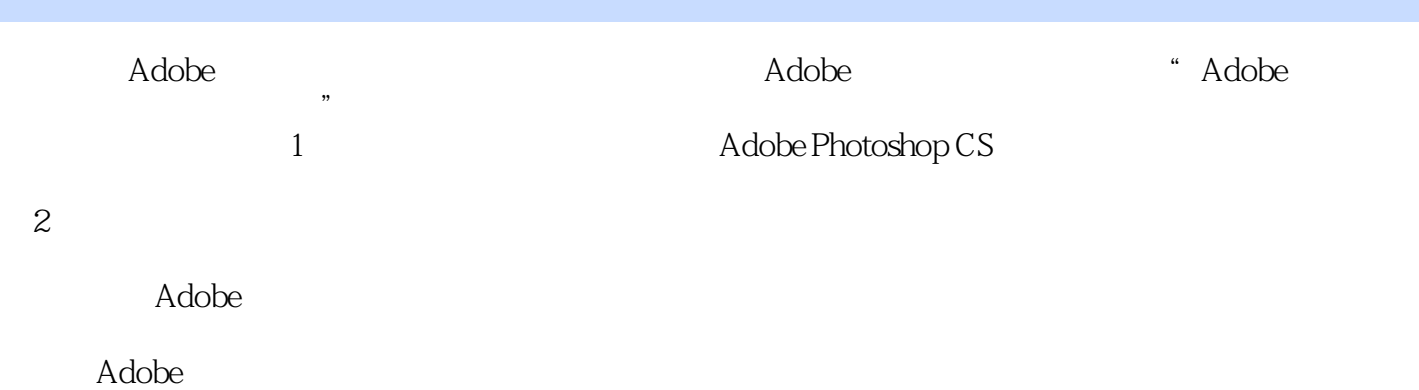

## <<Adobe Photoshop>>

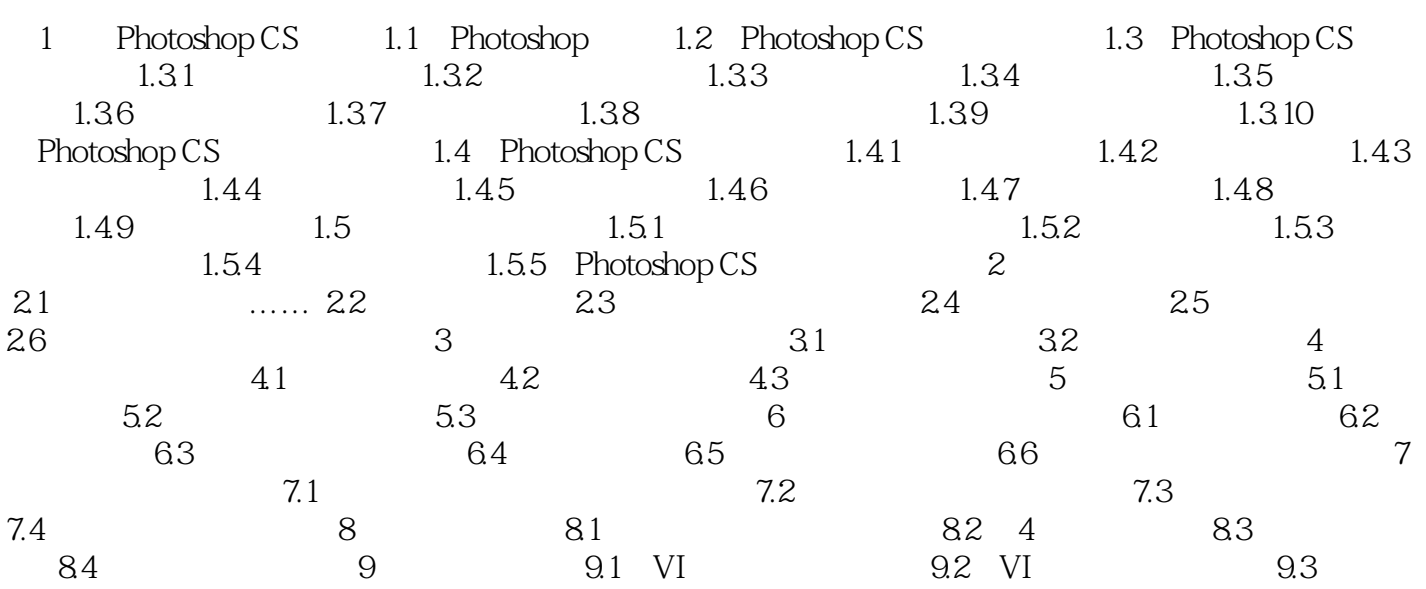

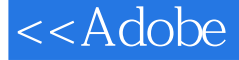

<<Adobe Photoshop>>

本站所提供下载的PDF图书仅提供预览和简介,请支持正版图书。

更多资源请访问:http://www.tushu007.com